# <span id="page-0-0"></span>**VRayTexGLSL**

This page provides information on the V-Ray GLSL Map.

## **Overview**

The VRayMtIGLSL and VRayTexGLSL nodes can be used to load GLSL shaders (.frag, .glsl file s) or V-Ray precompiled fragment shaders (.pfrag files) and render them directly with V-Ray. If the shader file describes a material (rather than a texture), it can be rendered with a [VRayMtlGL](https://docs.chaos.com/display/VMAYA/VRayMtlGLSL) [SL](https://docs.chaos.com/display/VMAYA/VRayMtlGLSL) material or by assigning a VRayTexGLSL map to the color slot of a [VRayLightMtl](https://docs.chaos.com/display/VMAYA/VRayLightMtl) material.

Note that both VRayGLSLMtl and [VRayTexGLSL](#page-0-0) share the same user interface.

The [VRayMtlGLSL](https://docs.chaos.com/display/VMAYA/VRayMtlGLSL) material and the VRayTexGLSL map are part of the first stage of V-Ray implementation of GLSL support. In this version of V-Ray, the shaders are compiled to byte code for a software virtual machine, which is then interpreted. Due to this run-time interpretation, GLSL shaders can be somewhat slower to render than V-Ray shaders written in C++. In future builds of V-Ray, shaders will be directly compiled to machine code for faster rendering.

For the example on the right, four different VRayTexGLSL maps have been loaded into the diffuse channel of V-Ray Materials.

#### Favorites **W** VRay Dirt  $M$ aya **H**VRay Edges  $\blacktriangledown$  Maya **VRay Falloff** Surface Volumetric ◯ VRay Fresnel Displacement **W** VRay Inverse Exposure 2D Textures VRay Layered Tex **3D Textures Env Textures** VRay Multi Sub Tex **Other Textures** VRay Normal Map Lights VRay Ray Switch Math **Utilities WRay Softbox** Image Planes **K** VRay Temperature Glow **GLSL** VRay Tex GLSL Rendering **VRay**  $\blacktriangledown$ **OGIO** VRay Tex OCIO Surface **OSL** VRay Tex OSL Volumetric **W** VRay Vertex Colors 2D Textures **3D Textures** VRay Water **Env Textures** Other Textures **Utilities**

#### UI Path: ||Hypershade|| > Create panel > VRay section > 2D Textures > VRay Tex GLSL

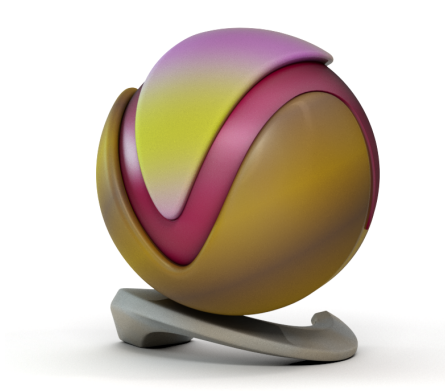

## **Basic Parameters**

**Shader File Name** – Specifies the .glsl, .frag, or .pfrag file which contains the shader code.

**Recreate attributes** – Reloads the shader and recreate its parameters.

**Save compiled shader** – Saves the shader file as a binary precompiled fragment shader file (. pfrag).

**Viewport color** – Specifies the diffuse component of the material used in the viewport shading.

**Max Ray Depth** – Specifies the maximum reflection/refraction depth for the shader.

**Clamp Result** – Determines whether to force the result in the [0, **Clamp Value**] range or not.

**Clamp Value** – Specifies the upper clamp limit if **Clamp Result** is enabled.

**Use Shader Alpha** – When enabled, use the alpha calculated in the shader.

**Transparency** – Overrides the alpha if **Use Shader Alpha** is disabled.

**UV Coordinates** –

#### **Vertex Channels** –

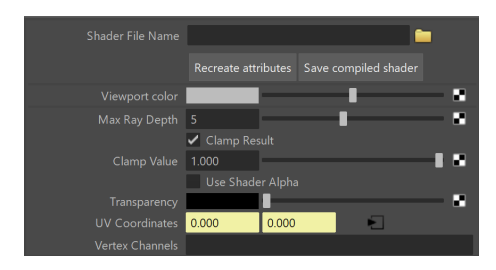

### **Shader Attributes**

This section holds all parameters found in the shader itself and can be edited from here.

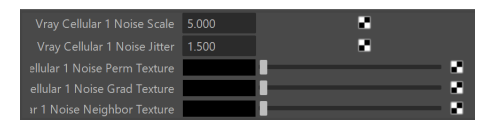

## **GPU Support**

The GLSL shader is supported by V-Ray GPU within limitations. Below you can find detailed information about the GPU support.

<span id="page-2-1"></span><span id="page-2-0"></span>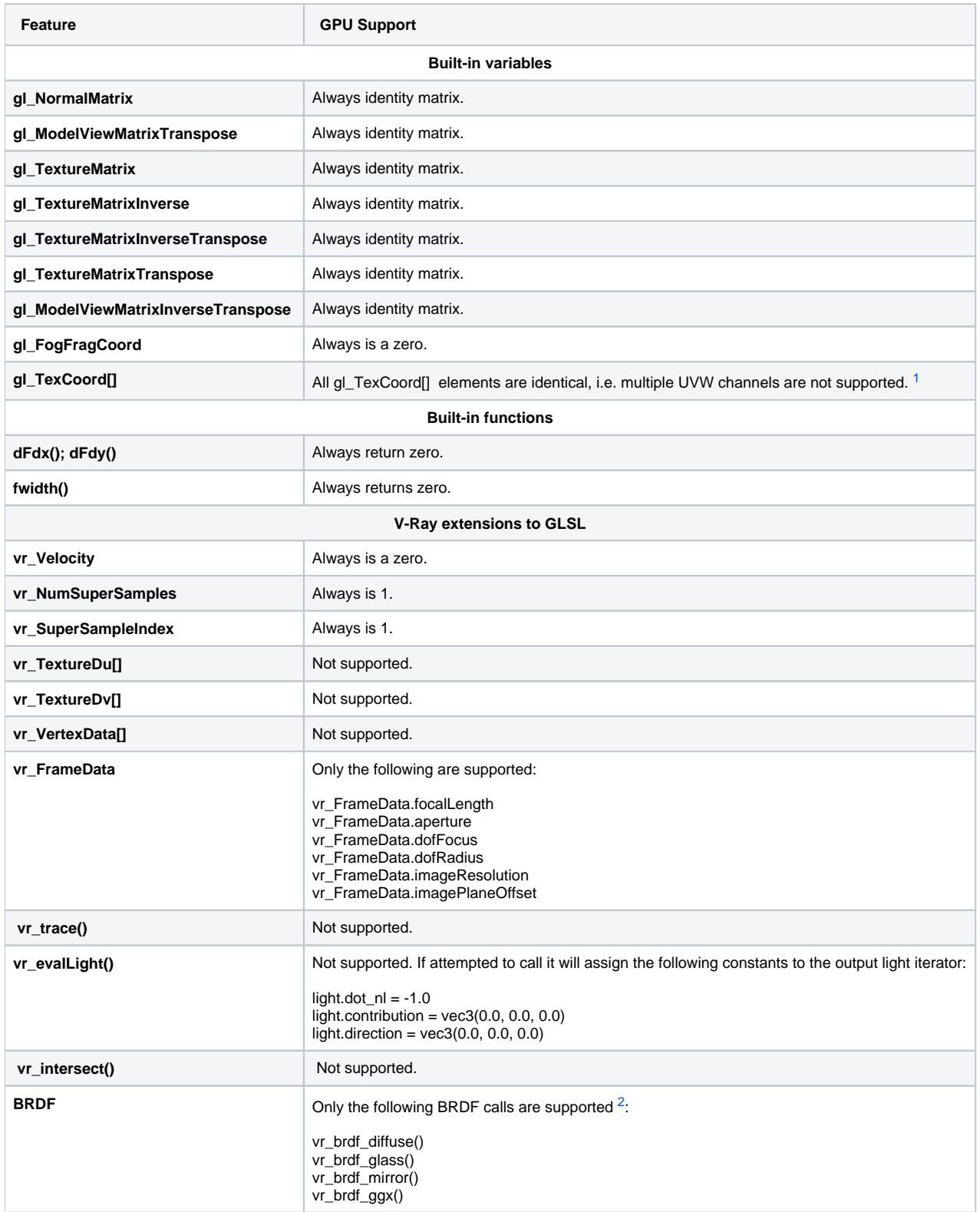

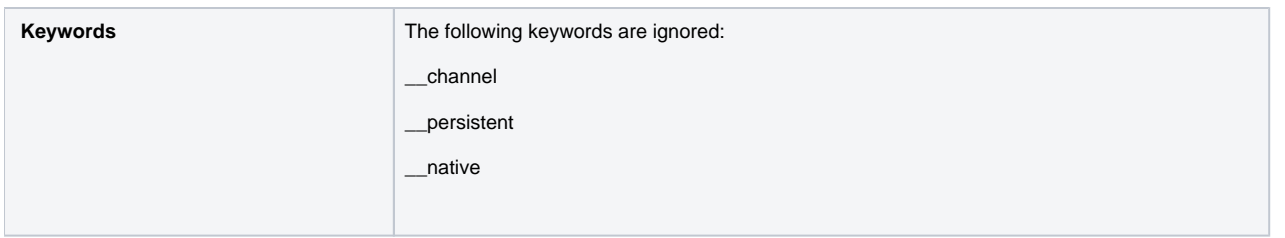

## **References**

- Randi J. Rost et al, **OpenGL Shading Language**, second edition, Addison-Wesley, 2006
- **[Lighthouse3D.com](http://lighthouse3d.com/)** (link no longer active) a useful site that describes the basics of GLSL and has many shader examples

## **Footnotes**

<span id="page-3-0"></span>[1](#page-2-0) – This is still work in progress.

<span id="page-3-1"></span>[2](#page-2-1) – Experimental feature.